Course period: From 3rd August, 2022 to 18th August, 2022

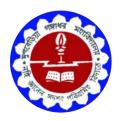

# Organized by Department of Physics

### Mugberia Gangadhar Mahavidyalaya

ACCREDITED BY NAAC WITH GRADE B+ Affiliated To Vidyasagar University Bhupatinagar, Purba Medinipur – 721425

#### **Notice**

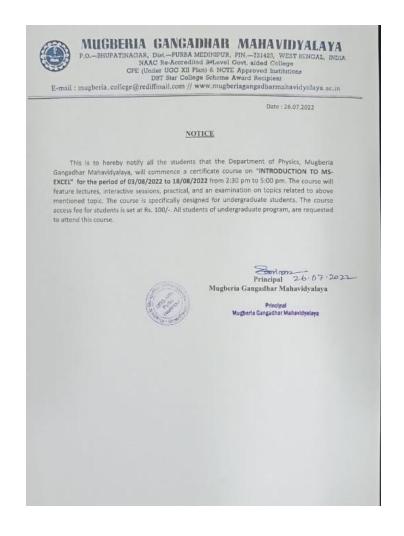

**Course Name: Introduction to MS-Excel** 

Course duration: 15 days

Organized by: Department of Physics

Coordinator: Dr. Wadut Shaikh, HOD, Department of Physics

Chairperson: Swapan Kumar Misra, Principal, Mugberia Gangadhar Mahavidyalaya

Members: Gourchand Manna, Debasish Das, Sourav Panda, SACT, Department of Physics

### **Course objective:**

This course is designed for

Give students an in-depth understanding of how the office tool is essential in business, education and society

> To understand the basics features of Excel spread program

> To improve the Data interpretation and analysis skills of the beginners

#### Syllabus:

**Introduction to Excel:** Introduction to Excel interface, Idea about rows and columns, Naming Cells, Working with excel workbook and sheets

**Formatting excel workbook:** New, Open, Close, Save, Save As, Formatting Text: Font Size, Font Style Font Color, Use the Bold, Italic and Underline, Wrap text, Merge and Centre Currency, Accounting and other formats, Modifying Columns, Rows & Cells

**Perform Calculations with Functions:** Creating Simple Formulas, Setting up your own formula, Date and Time Functions, Financial Functions, Logical Functions, Lookup and Reference Functions, Mathematical Functions, Statistical Functions, Text Functions.

**Sort and Filter Data with Excel:** Sort and filtering data, Using number filter, Text filter, Custom filtering Removing filters from columns, Conditional formatting

Create Effective Charts to Present Data Visually: Inserting Column, Pie chart etc, Create an effective chart with Chart Tool Design, Format and Layout options, Adding chart title, Changing layouts, Chart styles, Editing chart data range, Editing data series, Changing chart

**Use Macros to Automate Tasks:** Creating and Recording Macros, Assigning Macros to the worksheets, Saving Macro enabled workbook

**Proofing and Printing:** Page setup, Setting print area, Print titles Inserting custom Header and Footer Inserting objects in the header and footer Page Setup, Setting margins, Print Preview, Print Enable back ground error checking Setting AutoCorrect Options

### List of students

| Sl. No. | Student Name        | Gender |
|---------|---------------------|--------|
| 1       | Amrita Maity        | F      |
| 2       | Debjani Maiti       | F      |
| 3       | Jayasri Mondal      | F      |
| 4       | Krishna Jana        | F      |
| 5       | Kuheli Barik        | F      |
| 6       | Loknath Maiti       | M      |
| 7       | Mitesh Das          | M      |
| 8       | Piyali Manna        | F      |
| 9       | Pralay Maity        | M      |
| 10      | Prasenjit Jana      | M      |
| 11      | Priya Das           | F      |
| 12      | Saborni Das         | F      |
| 13      | Sampa Sangram       | F      |
| 14      | Sangati Karan       | F      |
| 15      | Sima Kotal          | F      |
| 16      | Sonali Khatua       | F      |
| 17      | Soumayakanta Kar    | M      |
| 18      | Soumen Bera         | M      |
| 19      | Soumitra Pahari     | M      |
| 20      | Soumya Kanti Bhakta | M      |
| 21      | Sova Manna          | M      |
| 22      | Subhadip Manna      | M      |
| 23      | Subrata Patra       | M      |
| 24      | Sumana Giri         | F      |
| 25      | Sumana Samanta      | F      |
| 26      | Sunita Bera         | F      |
| 27      | Sunita Mandal       | F      |
| 28      | Suvankar Manna      | M      |

| 29 | Abir Manna        | M |
|----|-------------------|---|
| 30 | Anima Mandal      | F |
| 31 | Anushree Maity    | F |
| 32 | Arpita Kuila      | F |
| 33 | Biswajit Shit     | M |
| 34 | Debjani Jana      | F |
| 35 | Debmalya Pal      | M |
| 36 | Gouranga Bera     | M |
| 37 | Indrani Das       | F |
| 38 | Jayashree Das     | F |
| 39 | Koustavi Maity    | F |
| 40 | Krishnendu Barman | M |
| 41 | Madhuchhanda Das  | M |
| 42 | Prasun Kumar Das  | M |
| 43 | Priyanka Mallik   | F |
| 44 | Putul Kuila       | F |
| 45 | Rahuldev Dhara    | M |
| 46 | Rajkumr Pradhan   | M |
| 47 | Ranita Majhi      | F |
| 48 | Rohita Giri       | F |
| 49 | Rumpi Maity       | F |
| 50 | Sagar Bag         | M |
| 51 | Sangita Patra     | F |
| 52 | Sanjoy Mondal     | M |
| 53 | Sayanika Kuila    | F |
| 54 | Silpa Mandal      | F |
| 55 | Snehendu Pradhan  | M |
| 56 | Soumen Maity      | M |
| 57 | Subrata Khanra    | M |
| 58 | Sumita Samanta    | F |
| 59 | Suparna Debnath   | F |
| 60 | Suranjan Maity    | M |
| 61 | Tanmay Pahari     | M |

Female: 33

Male: 28

#### Attendance sheet

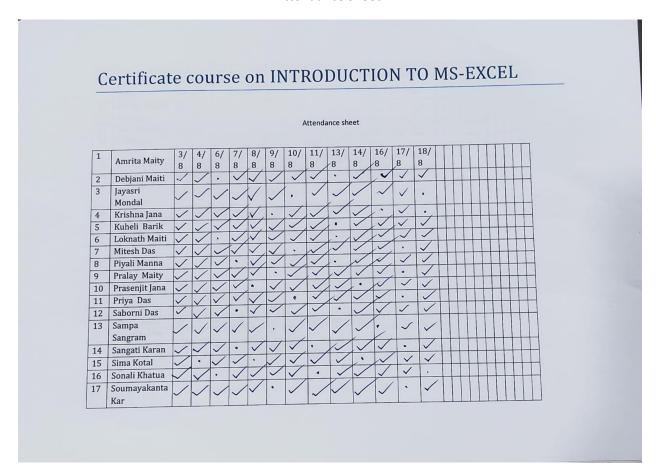

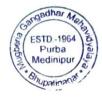

|    | ,                      | 1 7 | 1 | 1 |   |   | ( |   |   |   |          |   |          |    |   | - | _ | <br>- |  |
|----|------------------------|-----|---|---|---|---|---|---|---|---|----------|---|----------|----|---|---|---|-------|--|
| 18 | Soumen Bera            | /   | / | / | ` | ~ | / | / | / | ٠ | <b>/</b> | / | <b>V</b> | /  |   | L |   |       |  |
| 19 | Soumitra<br>Pahari     | /   |   | ~ | / | / | / | , | ~ | / | 1        | / | ~        | •  |   |   |   |       |  |
| 20 | Soumya Kanti<br>Bhakta | /   | / | ~ | 1 | / | , | / | / | 1 | /        | • | /        | •  |   |   |   |       |  |
| 21 | Sova Manna             | /   | / | / | / | / | • | / | / | / | •        | / | /        | •  |   |   |   |       |  |
| 22 | Subhadip<br>Manna      | /   | / | ~ | / | / | ٠ | / | 1 | / | /        | • | 1        | /  |   |   |   |       |  |
| 23 | Subrata Patra          | /   | / | / | • | / |   | / | / | / |          | / | 1        | /  |   | Т |   |       |  |
| 24 | Sumana Giri            | /   | / | / | / | / | • | / | / | / | /        | • | /        | /  |   |   |   |       |  |
| 25 | Sumana<br>Samanta      | /   | / | / | / | / |   | / | 1 | / | /        | ۳ | /        |    |   |   |   |       |  |
| 26 | Sunita Bera            | /   | / | / | > |   | / | / | , | 1 |          | • | /        |    |   | Т |   |       |  |
| 27 | Sunita Mandal          | /   | ٠ | / | 1 | / |   |   | 1 | / | /        | , | /        | ~  |   |   |   |       |  |
| 28 | Suvankar<br>Manna      | 1   | / | / | / | / | , | / | / | / | 1        |   | •        | /  |   |   |   |       |  |
| 29 | Abir Manna             | /   | / | / | / | / |   | / | / | / | /        | • | /        | /  |   |   |   |       |  |
| 30 | Anima<br>Mandal        | /   | / | • | / | / | / | / | / | * | /        | 1 | /        | •  |   |   |   |       |  |
| 31 | Anushree<br>Maity      | /   | / | / | • | / | / | • | / | 1 | /        |   | 1        | /  |   |   |   |       |  |
| 32 | Arpita Kuila           | /   | ٠ | / | / | / | / | • | / | 1 |          |   | /        | /  |   |   |   |       |  |
| 33 | Biswajit Shit          | /   | / | / | / | / |   | / | / | 1 | •        | 1 | /        | •  | П |   |   |       |  |
| 34 | Debjani Jana           | /   | / | • | / |   | ~ |   | ٠ |   |          | 1 |          | '/ | 1 |   |   |       |  |
| 35 | Debmalya Pal           | /   | / | / | • | / | / | / | / | • | /        | ~ | /        | /  |   |   |   |       |  |
| 36 | Gouranga<br>Bera       |     | / | / | • |   |   |   | / | • | /        | / |          | /  |   |   |   |       |  |
| 37 | Indrani Das            | /   | • | / | / | / | / | • | ~ | / | /        | ~ | ,        | V  |   |   |   |       |  |

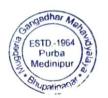

Principal Mugberia Gangadhar Mahavidyalaya

Sourges

| 38 | B Jayashree Da       | s V | 1            |   | /.  | 1   | 1./ | 1  | Τ, |          | 1 | _/        |   |   | <del></del> | _ |          |             |             |    |
|----|----------------------|-----|--------------|---|-----|-----|-----|----|----|----------|---|-----------|---|---|-------------|---|----------|-------------|-------------|----|
| 39 |                      | /   | Ť            | 7 |     | / × | -   | -  | 1  | ~        | - | V         | , | ~ | H           | + | H        | +           | +           |    |
|    | Maity                | ~   |              |   | /   | /   | 1   |    |    |          | / | ,         | / | / |             |   |          |             |             |    |
| 40 | Barman               | /   |              | - | / . | /   | /   | /  | /  |          | / |           | / | / |             |   |          |             |             |    |
| 41 | Madhuchhand<br>a Das | /   | /            | ~ | //  | ,   | /   | /  | /  | /        | / | /         |   | / |             |   |          |             |             |    |
| 42 | Prasun Kumar<br>Das  | /   | ~            |   | /   | /   | /   | /  | ,  | /        | / | /         | , | / | $\parallel$ |   |          | $\parallel$ | $\parallel$ |    |
| 43 | Priyanka<br>Mallik   | /   | ,            | ~ |     | /   | /   | /  | /  |          | / | /         | / | · |             |   |          | H           |             |    |
| 44 | Putul Kuila          | /   | ~            | / | ,   |     | /   | /  | /  |          | / | /         | / | • | +           | + | $\vdash$ | +           | +           | ++ |
| 45 | Rahuldev<br>Dhara    | /   | /            | / | /   | ,   | /   | /  | /  | /        | • | /         | / | / |             | t |          |             |             |    |
| 46 | Rajkumr<br>Pradhan   | /   | /            |   | /   | ,   |     | /  | /  | <b>/</b> | / | c         | 1 | / |             |   |          |             | +           |    |
| 47 | Ranita Majhi         | /   |              | 1 | /   | V   | /   | ,  | /  | 1        |   | 1         |   | / | +           | + |          | +           | +           |    |
| 48 | Rohita Giri          | 1   | /            | 1 |     | /   |     | /  |    | V        | * | 1         | / | , |             | + | -        | +           | +           |    |
| 49 | Rumpi Maity          | /   | 1            | / |     | /   | /   | V  | /  | •        | 1 | 1         | 1 | / | +           | + |          | +           | +           |    |
| 50 | Sagar Bag            | /   | V,           | - | /   | /   | /   | 1  |    | /        |   | $\sqrt{}$ | 1 | , | +           | + |          | +           | +           | +  |
| 51 | Sangita Patra        | /   | /            | / |     | V   | /   | /  |    | •        |   | /         | / | / | +           | + | +        | +           | ++          | +- |
| 52 | Sanjoy<br>Mondal     |     | ,            | / | /   | ~   | /   | `` | /  | /        |   | •         | / | / |             |   |          | $\dagger$   |             |    |
|    | Sayanika<br>Kuila    |     | /            |   | /   | /   |     |    | •  | /        | / | (         | / | / |             |   |          |             | $\parallel$ |    |
| 4  | Silpa Mandal         | /   | $\checkmark$ | 1 |     | /   |     | /  |    | ,        | / |           | 1 | / |             | H |          | ++          | +           |    |
|    | Snehendu<br>Pradhan  |     | /            | / | /   |     |     | /  | /  |          | / |           | / | / |             |   |          |             |             |    |

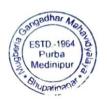

| 56 | Soumen<br>Maity    | / | / | / |   | / | / | / | ٠ | / | / | / | * |   |  |  |  |  |
|----|--------------------|---|---|---|---|---|---|---|---|---|---|---|---|---|--|--|--|--|
| 57 | Subrata<br>Khanra  | / | / | / |   | / | / | / |   |   | / | , | / |   |  |  |  |  |
| 58 | Sumita<br>Samanta  | / |   | / | / | / |   | 6 | / | / | / | , | / | , |  |  |  |  |
| 59 | Suparna<br>Debnath | / | / | / | / |   | / | / | / | 4 | / | / | 1 |   |  |  |  |  |
| 60 | Suranjan<br>Maity  |   | / | , | / | / | / | ( | / | / |   | / | / | * |  |  |  |  |
| 61 | Tanmay<br>Pahari   |   | / |   | / | / |   | / | / | / | / | • | / |   |  |  |  |  |

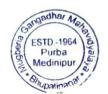

### Sample certificate

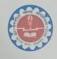

Certificate course on "INTRODUCTION TO MS-EXCEL" MUGBERIA GANGADHAR MAHAVIDYALAYA Bhupatinagar, Purba Medinipur, West Bengal, 721425

Organized by

#### DEPARTMENT OF PHYSICS

#### Certificate

Wish him/her success in life.

Modert Shorbt Dr. Wadut Shaikh Coordinator & Head Department of Physics Mugberia Gangadhar Mahavidyalaya

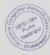

Dr. Swapan Kumar Misra
Principal
Mugberia Gangadhar Mahavidyalaya
Principal
Mugberia Gangadhar Mahavidyalaya

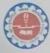

### Certificate course on "INTRODUCTION TO MS-EXCEL" MUGBERIA GANGADHAR MAHAVIDYALAYA Bhupatinagar, Purba Medinipur, West Bengal, 721425

Organized by

#### **DEPARTMENT OF PHYSICS**

### Certificate

Wish him/her success in life.

Dr. Wadut Shaikh Coordinator & Head Department of Physics Mugheria Gangadhar Mahavidyalaya

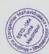

Dr. Swapan Kumar Misra
Principal

Mugheria Gangadhar Mahavidyalaya

Principal Mahavidyalaya

ESTD.-1964 Durba Medinipur a Medinipur a